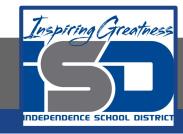

### **Computer Science Virtual Learning**

# HS Computer Science Essentials

April 29, 2020

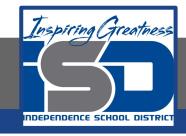

HS Computer Science Essentials Lesson: April 29, 2020

Objective/Learning Target: Python If...Else 1 of 2

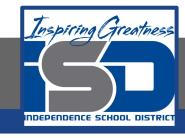

### Let's Get Started:

Python supports the usual logical conditions from mathematics: equals, not equals, less than, less than or equal to, greater than, and greater than or equal to. These conditions can be used in several ways, most commonly in "if statements" and loops. An "if statement" is written by using the if keyword. Explore the Python tutorial at:

https://www.w3schools.com/python/python conditions.asp

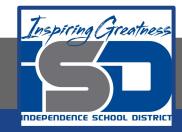

Work through the Python If...Else subcategory.

#### ш3schools.com PHP BOOTSTRAP HOW TO Python Tutorial Python Intro Python Get Started **Python Tutorial** Python Syntax Python Comments Python Variables Python Data Types Python Numbers Python Casting Python Strings Python is a programming language. Python Booleans Python can be used on a server to create web applications. Python Operators Python Lists Start learning Python now »

Python Tuples Python Sets

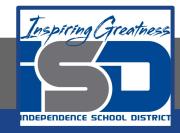

## Be certain to try each example that is provided

### Learning by Examples

With our "Try it Yourself" editor, you can edit the code and view the result.

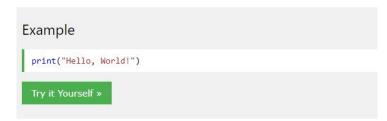

Click on the "Try it Yourself" button to see how it works.

Clicking on the "Try it Yourself" buttons will open a new screen that will allow you to practice what you have learned in the tutorial. The screen on the left will allow you to enter your code. Click on "Run" to see the output of your program on the right side of the screen.

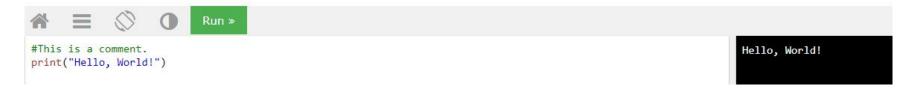

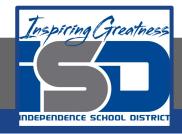

### **Practice:**

At the end of this section, click on the "Start the Exercise" link within the "Test Yourself With Exercises" block.

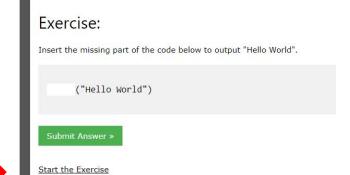

Python Exercises

Test Yourself With Exercises

Complete Exercises 1-4 under PYTHON If...Else and check your answers after running your programs.

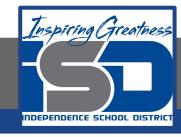

### **Additional Practice:**

Click on the links below to get additional practice and to check your understanding!

Python If/Else Tutorial

Program IZ - Python If/Else Tutorials